## *Geräteinbetriebnahme Hardware FRITZ!Box 5530*

# **DIGITAL**

### **Inbetriebnahme der Fiber-Dose und der FRITZ!Box**

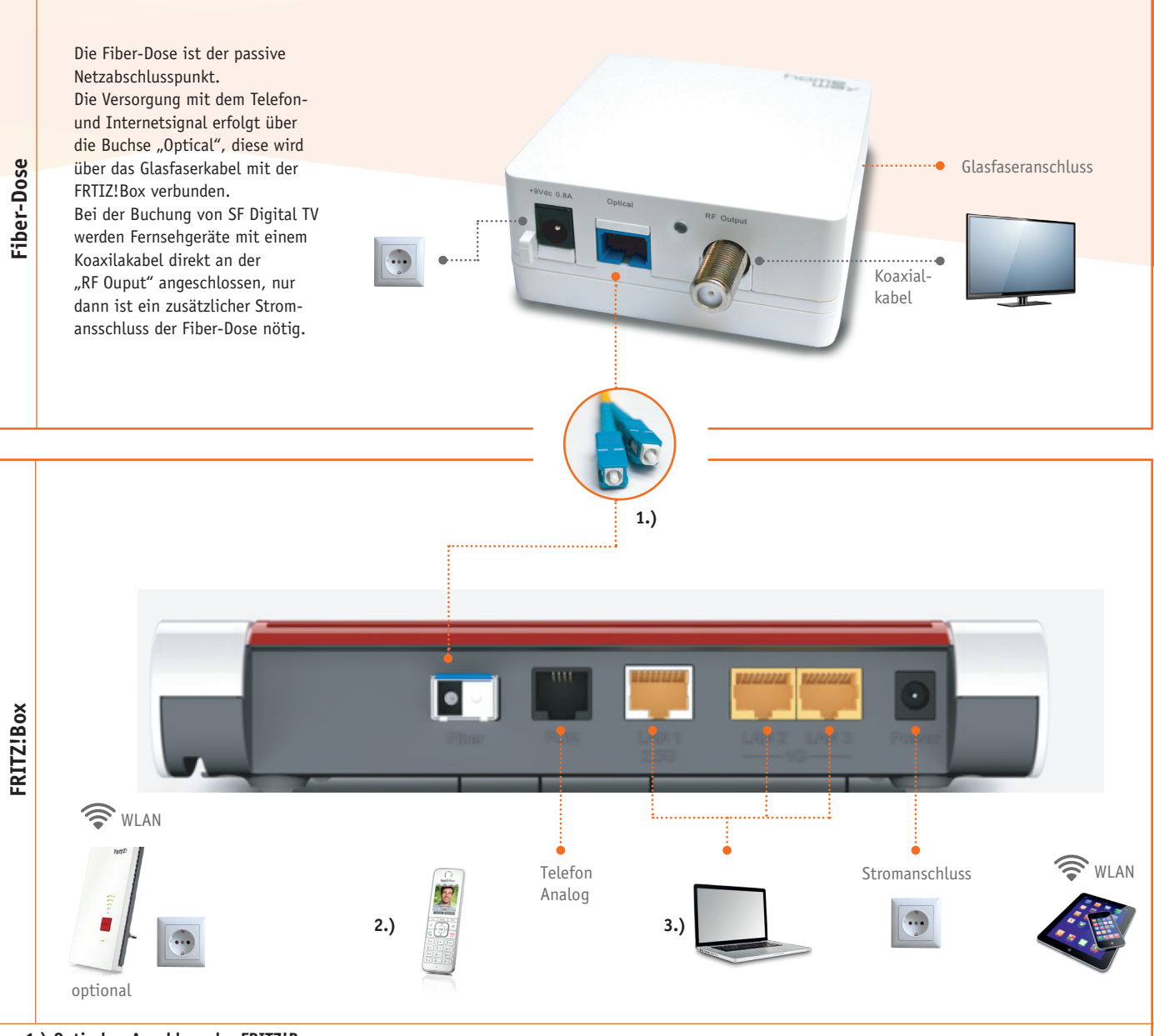

#### **1.) Optischer Anschluss der FRITZ!Box**

Verbinden Sie das Glasfaserkabel mit dem Port "Fiber" der FRITZ!Box und die für den Internetzugang vorgesehene Buchse der Fiber-Dose. Das Glasfaserkabel wird von den Stadtwerken Finsterwalde bereitgestellt. Zum Verlängern können Sie ein handelsübliches Glasfaserkabel verwenden.

#### **2.) Telefonie-Optionen**

Die FRITZ!Box verfügt neben zwei analogen und einem ISDN-Anschluss über eine DECT-Basisstation für bis zu sechs Schnurlostelefone. Per WLAN werden auch IP-Telefone und Smartphones zum vollwertigen Telefon am Anschluss. Mit integriertem Anrufbeantworter, lokalen und Online-Telefonbüchern sowie zahlreichen Komfortfunktionen bleiben bei der Telefonie keine Wünsche offen. Die FRITZ!Box verbindet und steuert zudem Stromverbraucher im vernetzten Zuhause. In Verbindung mit FRITZ!Dect 200 werden elektrische Geräte ganz individuell geschaltet – per App, automatisch oder per Cloud-Service.

#### **3.) Netzwerk, Computer, Spielekonsole, WLAN, FRITZ!Repeater**

Zum Anschluss von Computern und anderen netzwerkfähigen Geräten stehen die Gigabit-LAN Ports 1-4 zur Verfügung. Verbinden Sie Ihren PC oder Laptop am besten mit einem Netzwerkkabel oder über WLAN. Der WLAN-Schlüssel befindet sich auf der Rückseite der FRITZ!Box. Neuestes WLAN AC sorgt für spektakuläre Gigabit-Geschwindigkeiten von bis 1.300 MBit/s im kabellosen Heimnetz. Die FRITZ!Box unterstützt 2,4 GHz und 5 GHz gleichzeitig in der leistungsoptimierten 3 x 3-MIMO-Konfiguration. Dies führt zu spürbar mehr Reichweite und höheren Übertragungsraten im WLAN. Die FRITZ!Box bildet so eine leistungsfähige Plattform für vernetzte Anwendungen wie IPTV, Video on Demand oder Media-Streaming. Gespeicherte Filme, Musik und Bilder sind im gesamten Netzwerk verfügbar und können beispielsweise per Smartphone und FRITZ!App Media an Wiedergabegeräte verteilt werden. Der FRITZ!Repeater ergänzt Ihr Heimnetz schnell und einfach um einen weiteren WLAN-Zugangspunkt. So erhalten Sie auch außerhalb der Funkreichweite Ihrer FRITZ!Box optimalen WLAN-Empfang und High-Speed-Verbindungen ins Internet und Heimnetz.

Weitere Informationen zur FRITZ!Box und FRITZ!-Produkten finden Sie unter **www.avm.de**